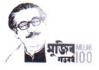

গণপ্রজাতন্ত্রী বাংলাদেশ সরকার শ্রম ও কর্মসংস্হান মন্ত্রণালয় বাংলাদেশে ঝুঁকিপূর্ণ শিশুশ্রম নিরসন (৪র্থ পর্যায়) প্রকল্প বাড়ি-২৮৯, রোড-১৯বি, নিউ ডিওএইচএস, মহাখালী, ঢাকা-১২০৬।

স্মারক নং-৪০.০০.০০০০.০৪৪.৯৯.৫৩.২১-১২৩৫

তারিখ: ১৪-১২-২০২২

## বিষয়ঃ শ্রম ও কর্মসংস্থান মন্ত্রণালয় এর বান্তবায়নাধীন "বাংলাদেশে ঝুঁকিপূর্ণ শিশুশ্রম নিরসন (৪র্থ পর্যায়)" প্রকল্পের প্রকল্প বান্তবায়ন কমিটি (পিআইসি) এর ৬ষ্ঠ সভার কার্যবিবরণী প্রেরণ।

শ্রম ও কর্মসংস্থান মন্ত্রণালয় এর বাস্তবায়নাধীন 'বাংলাদেশে ঝুঁকিপূর্ণ শিশুশ্রম নিরসন (৪র্থ পর্যায়)' শীর্ষক প্রকল্পের প্রকল্প বাস্তবায়ন কমিটি (পিআইসি) এর ৬ষ্ঠ সভা কমিটির সভাপতি বেগম জেবুন্নেছা করিম, অতিরিক্ত সচিব, শ্রম ও কর্মসংস্থান মন্ত্রণালয় এর সভাপতিত্বে ২৮-১১-২০২২ তারিখ সকাল ১১.০০ ঘটিকায় মন্ত্রণালয় এর সভাকক্ষে অনুষ্ঠিত হয়। উক্ত সভার কার্যবিবরনী সদয় অবগতি ও প্রয়োজনীয় ব্যবস্থা গ্রহণের নিমিন্ত নির্দেশক্রমে এতদসঞ্জো সংযুক্ত করে প্রেরণ করা হ'ল।

সংযুক্তি: বর্ণনা মোতাবেক।

প্রকল্প পরিচালক (যুগ্মসচিব) ফোন: ৮৮৭১২৪১ childlabourproject4th@gmail.com

## সদয় অবগতি ও প্রয়োজনীয় কার্যার্থে (জ্যেষ্ঠতার ক্রমানুসারে নয়)

- সিনিয়র সচিব, অর্থ বিভাগ, অর্থ মন্ত্রণালয়, বাংলাদেশ সচিবালয়, ঢাকা।
- সচিব, প্রাথমিক ও গণশিক্ষা মন্ত্রণালয়, বাংলাদেশ সচিবালয়, ঢাকা।
- সচিব, মহিলা ও শিশু বিষয়ক মন্ত্রণালয়, বাংলাদেশ সচিবালয়, ঢাকা।
- সচিব, বাস্তবায়ন পরিবীক্ষণ ও মূল্যায়ন বিভাগ, শেরে বাংলা নগর, ঢাকা।
- ৫ সদস্য, কার্যক্রম বিভাগ, পরিকল্পনা কমিশন, শেরে বাংলা নগর, ঢাকা।
- ৬ সদস্য, শিল্প ও শক্তি বিভাগ, পরিকল্পনা কমিশন, শেরে বাংলা নগর, ঢাকা।
- নির্বাহী চেয়ারম্যান (সচিব), জাতীয় দক্ষতা উন্নয়ন কর্তৃপক্ষ, ১০ম-১১তম ফ্লোর, বিআইডিএ ভবন, ই-৬/বি, আগারগাঁও, শেরে বাংলা নগর, ঢাকা-১২০৭।
- অতিরিক্ত সচিব (উন্নয়ন), শ্রম ও কর্মসংস্থান মন্ত্রণালয়, বাংলাদেশ সচিবালয়, ঢাকা।
- ৯. মহাপরিদর্শক, কলকারখানা ও প্রতিষ্ঠান পরিদর্শন অধিদপ্তর, শ্রমভবন, বিজয় নগর, ঢাকা
- ১০. মহাপরিচালক, শ্রম অধিদপ্তর, শ্রম ভবন, বিজয়নগর, ঢাকা
- প্রকল্প পরিচালক (যুগ্মসচিব), বাংলাদেশে ঝুঁকিপূর্ণ শিশুশ্রম নিরসন (8র্থ পর্যায়) প্রকল্প।
- ১২. যুগ্মপ্রধান (যুগ্মসচিব), এনইসি-একনেক ও সমন্বয় উইং, পরিকল্পনা বিভাগ, শেরে বাংলা নগর, ঢাকা।
- ১৩. উপসচিব (পরিকল্পনা), শ্রম ও কর্মসংস্থান মন্ত্রণালয়, বাংলাদেশ সচিবালয়, ঢাকা।
- ১৪. সিনিয়র সহকারী সচিব (পরিকল্পনা), শ্রম ও কর্মসংস্থান মন্ত্রণালয়, বাংলাদেশ সচিবালয়, ঢাকা।
- ১৫. হিসাবরক্ষণ কর্মকর্তা, শ্রম ও কর্মসংস্থান মন্ত্রণালয়, বাংলাদেশ সচিবালয়, ঢাকা।

## সদয় অবগতি ও কার্যার্থে প্রেরণ করা হল:

- মাননীয় প্রতিমন্ত্রীর একান্ত সচিব, শ্রম ও কর্মসংস্থান মন্ত্রণালয়, বাংলাদেশ সচিবালয়, ঢাকা।
- সচিব এর একান্ত সচিব, শ্রম ও কর্মসংস্থান মন্ত্রণালয়, বাংলাদেশ সচিবালয়, ঢাকা।

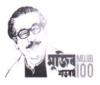

গণপ্রজাতন্ত্রী বাংলাদেশ সরকার শ্রম ও কর্মসংস্হান মন্ত্রণালয় বাংলাদেশে ঝুঁকিপূর্ণ শিশুশ্রম নিরসন (৪র্থ পর্যায়) প্রকল্প বাড়ি-২৮৯, রোড-১৯/বি, নিউ ডিওএইচএস, মহাখালী, ঢাকা-১২০৬। Web: ehclb4th.portal.gov.bd

শ্রম ও কর্মসংস্থান মন্ত্রণালয় এর বান্তবায়নাধীন "বাংলাদেশে ঝুঁকিপূর্ণ শিশুশ্রম নিরসন (৪র্থ পর্যায়)" প্রকল্পের প্রকল্প বান্তবায়ন কমিটির (পিআইসি) ৬ষ্ঠ সভার কার্যবিবরনী।

সভার তারিখ ও সময় : ২৮/১১/২০২২ সকাল ১১.০০ ঘটিকা। সভার সভাপতি : বেগম জেবুন্নেছা করিম, অতিরিক্ত সচিব, শ্রম ও কর্মসংস্থান মন্ত্রণালয়। সভার স্থান মন্ত্রনালয় এর সভাকক্ষ সভায় উপস্থিত সদস্যবৃন্দের তালিকা : পরিশিষ্ট "ক" দ্রষ্টব্য।

উপস্থাপনাঃ

উপস্থিত সকলকে স্বাগত জানিয়ে সভার কার্যক্রম শুরু করা হয়। সভাপতি সভার আলোচ্যসূচি অনুযায়ী আলোচনা শুরু করার আহবান জানান। সভাপতির আহবানে সহকারী পরিচালক প্রকল্পের কার্যক্রম এবং বাস্তবায়ন অগ্রগতি সভায় উপস্থাপন করেনঃ

২.১ প্রকল্পের মূল কার্যক্রম: "বাংলাদেশে ঝুঁকিপূর্ণ শিশুশ্রম নিরসন (৪র্থ পর্যায়)" শীর্ষক প্রকল্পে ১ লক্ষ শিশুকে ৬মাসব্যাপী উপানুষ্ঠানিক শিক্ষা (NFE) এবং ৪মাসব্যাপী দক্ষতা উন্নয়ন প্রশিক্ষণ (SDT) প্রদানের মাধ্যমে ঝুঁকিপূর্ণ পেশা হতে প্রত্যাহারের লক্ষ্যে প্রকল্পটি বাস্তবায়ন করা হচ্ছে।

২.২ প্রকল্পের বাস্তবায়ন অগ্রগতি: প্রকল্প বাস্তবায়ন অগ্রগতির বিষয়ে সহকারী পরিচালক জানান যে, প্রকল্পটি ২৮৪৪৯.০৮ লক্ষ টাকা (জিওবি) প্রাক্কলিত ব্যয়ে জানুয়ারী ২০১৮ হতে ডিসেম্বর ২০২০ মেয়াদে বাস্তবায়নের নিমিন্ত গত ০৮/০৫/২০১৮ তারিখে একনেক কর্তৃক অনুমোদিত হয়েছে এবং ০৮/০৭/২০১৮ তারিখে প্রশাসনিক আদেশ জারি হয়েছে। পরবর্তীতে প্রকল্পটির ব্যয় বৃদ্ধি ব্যতিরেকে বাস্তবায়নকাল ডিসেম্বর ২০২১ পর্যন্ত এক বছর এবং তারপর ডিসেম্বর ২০২৩ পর্যন্ত দুই বছর বর্ধিত হয়েছে। ২০২২-২০২৩ অর্থবছরের এডিপি তে বরাদ্দ ৮০০০.০০ লক্ষ টাকা। প্রকল্পটি 'বি' ক্যাটাগরি হওয়ায় বরাদ্দের ২৫% ব্যয় সংরক্ষিত থাকে। অর্থাৎ ব্যয়যোগ্য বরাদ্দ ৬০০০.০০ লক্ষ টাকা। তৃতীয় কিস্তি পর্যন্ত ৪৫০০.০০ লক্ষ টাকা অর্থ ছাড় করা হয়েছে এবং নভেম্বর ২০২২ পর্যন্ত ব্যয় হয়েছে ৪৩০৭.৬৮ লক্ষ টাকা। প্রকল্পের শুরু হতে নভেম্বর ২০২২ পর্যন্ত মোট ব্যয় ৯৯৬৬.৩৪৭ লক্ষ টাকা। ভৌত অগ্রগতি প্রায় ৯৮%।

আলোচনা ও সিদ্ধান্তঃ সভায় নিয়োক্ত আলোচনা ও সিদ্ধান্ত গৃহীত হয়

| ক্র:নং | আলোচনা                                                                                | সিদ্ধান্ত |
|--------|---------------------------------------------------------------------------------------|-----------|
| 0.5    | গত ২৭/০৪/২০২২ তারিখে অনুষ্ঠিত ৫ম পিআইসি<br>সভার কার্যবিবরণী নিশ্চিতকরনের বিষয়ে সভায় |           |
|        | আহবান জানানো হয়। বলা হয় যে, গত সভার                                                 |           |

1

|     | সিদ্ধান্তসমূহের বিষয়ে কোন পর্যবেক্ষণ না থাকলে তা                                                           |                                                    |
|-----|----------------------------------------------------------------------------------------------------|----------------------------------------------------|
|     | নিশ্চিত করা যেতে পারে।                                                                                      |                                                    |
| ٥.२ | প্রকল্পের ৬মাসব্যাপী উপানুষ্ঠানিক শিক্ষা (NFE)                                                              | দক্ষতা উন্নয়ন প্রশিক্ষণ (SDT) কার্যক্রম সমাপ্ত না |
| 0.2 | প্রদানের পর ৪মাসব্যাপী (নির্ধারিত ৯টি ট্রেডে) দক্ষতা                                                        |                                                    |
|     |                                                                                                    | ২ওরা পথন্ত মানচারং কাথফ্রম অধ্যাহত থাকবে।          |
|     | উন্নয়ন প্রশিক্ষণ (SDT) কার্যক্রম ৩০ নভেম্বর ২০২২                                                           |                                                    |
|     | সম্পন্ন হবে। উক্ত কার্যক্রম সরেজমিন পরিদর্শন সম্পর্কে                                                       |                                                    |
|     | বলা হয় যে, প্রকল্পের ১৯ জন প্রোগ্রাম সুপারভাইজার                                                           |                                                    |
|     | নিজ নিজ কর্মএলাকায় থেকে নিয়মিত মনিটরিং                                                                    |                                                    |
|     | করছে। প্রকল্পের প্রকল্প পরিচালক ও সহকারী                                                                    |                                                    |
|     | পরিচালক, মন্ত্রণালয়ের মনিটরিং উপ-কমিটি (৫টি)                                                               |                                                    |
|     | এবং সংসদীয় স্থায়ী কমিটি মনিটরিং করছেন।                                                                    |                                                    |
|     | মন্ত্রণালয়ের মনিটরিং উপ-কমিটির সদস্যদের নিয়ে                                                              |                                                    |
|     | সভা অনুষ্ঠিত হওয়া প্রয়োজন।                                                                                |                                                    |
| 0.0 | বরাদ্দ স্বল্পতার কারনে ৬মাসব্যাপী উপানুষ্ঠানিক শিক্ষা                                                       | চলতি ২০২২-২০২৩ অর্থবছরে সংশোধিত বাজেটে             |
|     | ও ৪মাসব্যাপী দক্ষতা উন্নয়ন প্রশিক্ষণ কার্যক্রমে                                                            | প্রয়োজনীয় বরাদ্দের জন্য মন্ত্রণালয়ের বাজেট      |
|     | শিশুদের বৃত্তি বাবদ ১০ মাসে ১০ কিস্তির ১০০ কোটি                                                             | শাখায় বিষয়টি নিশ্চিত করতে হবে।                   |
| \$  | টাকার মধ্যে ৩মাসের (৩ কিস্তিতে) মাত্র ২৯.৫০ কোটি                                                            |                                                    |
|     | টাকা পরিশোধ করা সম্ভব হয়েছে। বৃত্তি বাবদ ৭ মাসের                                                           |                                                    |
|     | (৭ কিস্তির) আরো ৭০.৫০ কোটি টাকা বকেয়া রয়েছে।                                                              |                                                    |
|     | উপানুষ্ঠানিক শিক্ষা ও দক্ষতা উন্নয়ন প্রশিক্ষণ কার্যক্রমে                                                   |                                                    |
|     | এনজিওদের সার্ভিস চার্জ বাবদ ১০ মাসে ১০ কিস্তির                                                              |                                                    |
|     | ১৬০ কোটি টাকার মধ্যে ৫ মাসের (৫ কিস্তিতে) মাত্র                                                             |                                                    |
|     | ৬৬.৭০ কোটি টাকা পরিশোধ করা সম্ভব হয়েছে।                                                                    |                                                    |
|     | সার্ভিস চার্জ বাবদ ৫মাসের (৫ কিস্তির) আরো ৯৩.৩০                                                             |                                                    |
|     | কোটি টাকা বকেয়া রয়েছে। চুক্তি অনুযায়ী এনজিওদের                                                           |                                                    |
|     | ১০ মাসের কার্যক্রম ৩০ নভেম্বর ২০২২ সম্পন্ন হবে।                                                             |                                                    |
|     | প্রশিক্ষণার্থী এবং এনজিওদের বকেয়া পরিশোধ করা                                                               |                                                    |
|     | প্রয়োজন।                                                                                                   |                                                    |
| 0.8 | সভায় বলা হয় যে, প্রকল্পে ১ লক্ষ শিশুকে ৬মাসব্যাপী                                                         | যেহেতৃ প্রশিক্ষণার্থীদের প্রশিক্ষণ শেষে জব         |
|     | উপানুষ্ঠানিক শিক্ষা (NFE) প্রদানের পর ৪মাসব্যাপী                                                            | রিপ্লেসমেন্ট ও পর্যবেক্ষণের বিষয়টি অনুমোদিত       |
|     | (নির্ধারিত ৯টি ট্রেডে) দক্ষতা উন্নয়ন প্রশিক্ষণ (SDT)                                                       | ডিপিপি-তে উল্লেখ নেই, তাই ভবিষ্যতে মন্ত্রণালয়     |
|     | কার্যক্রম শেষে প্রশিক্ষণার্থীদের জব রিপ্লেসমেন্ট ও                                                          | এধরনের প্রকল্প গ্রহন করলে বিষয়টিতে গুরুত্ব দিতে   |
|     | পর্যবেক্ষণের বিষয়টি থাকা আবশ্যক ছিল।                                                                       | 2(4)                                               |
| ٥.৫ | ৪মাসব্যাপী দক্ষতা উন্নয়ন প্রশিক্ষণ ৯টি ট্রেডে দেয়া                                                        |                                                    |
| 0.0 | হচ্ছে। ট্রেডসমূহঃ (১) টেইলারিং এন্ড ড্রেস মেকিং (২)                                                         | া গলাবাগ সগৰাচ । গ্ৰহ্মাচ অবাহত হ লা।              |
|     | 6 · · · ·                                                                                                   |                                                    |
|     | মোবাইল ফোন সার্ভিসিং (৩) ব্লক বাটিক ও প্রিন্ট এবং<br>মার্বসাদারী (৩) বিশিষ্টি প্রার্ভাব ও ক্লোব ব্লেজিং (৫) |                                                    |
|     | এমব্রয়ডারী (৪) বিউটি পার্লার ও হেয়ার ডেসিং (৫)                                                            |                                                    |
|     | ম্যাশন এন্ড প্লাম্বিং (৬) উড ওয়ার্ক (৭) রেডিও-টিভি                                                         |                                                    |

 $\overline{\ }$ 

মেকানিক্স (৮) সাইকেল ও রিক্সা মেরামত এবং (৯) হস্তশিল্প। প্রশিক্ষণ নির্দেশিকার জন্য এনএসডিএ-কে পত্র দেয়া হয়েছিল। এনএসডিএ এর সিলেবাস/নির্দেশিকা প্রকল্পের ঝুঁকিপূর্ণ শিশুশ্রমিকের লেবেলের সাথে সামঞ্জস্যপূর্ণ না হওয়ায় তা কাজে লাগানো সম্ভব হয়নি। পরে প্রশিক্ষণ কার্যক্রম পরিচালনার জন্য নির্দেশিকা ও কারিকলাম (সিলেবাস) এনজিও প্রতিনিধিদের সাথে আলোচনা করে তাদের প্রতিনিধিদের সম্পাদনায় একটি নির্দেশিকা ও সিলেবাস তৈরী করা হয়। বইটি সম্পাদনার ক্ষেত্রে সম্পাদনা পরিষদ কয়েকটি সরকারি প্রশিক্ষণ প্রতিষ্ঠানের প্রশিক্ষণ ম্যানুয়াল ও সিলেবাস পর্যালোচনা করেছে। যেমন, (১) কারিগরি শিক্ষা বোর্ড (২) ভোকেশনাল ট্রেনিং ইনস্টিটিউট (৩) যুব উন্নয়ন অধিদপ্তর (৪) মহিলা ও শিশু বিষয়ক অধিদপ্তর এবং (৫) ইএইচসিএলবি ৩য় পর্যায় প্রকল্পের পূর্ববর্তী ফেইজসমৃহের প্রশিক্ষণ ম্যানুয়্যাল। সম্পাদনা পরিষদ এসকল ম্যানুয়াল পর্যালোচনা করে ৩য় ফেজের প্রশিক্ষণ সিলেবাসের আলোকে আলোচ্য নির্দেশিকা ও কারিকুলাম পর্যালোচনা করে প্রকল্প কর্তৃপক্ষ/শ্রম ও কর্মসংস্থান মন্ত্রণালয় এর অনুমোদনের পরিপ্রেক্ষিতে প্রশিক্ষণ নির্দেশিকা ও কারিকুলাম ১১২টি এনজিওর জন্য প্রয়োজনীয় সংখ্যক কপি এনজিওসমূহ তাদের নিজ উদ্যোগে ও ব্যয়ে প্রিন্টিং ও বিতরণ করে প্রশিক্ষণ কার্যক্রম পরিচালনা করছে।

৪। সভায় আর কোন আলোচ্য বিষয় না থাকায় সভাপতি মহোদয় সকলকে আবারও ধন্যবাদ জানিয়ে সভার সমাপ্তি ঘোষণা করেন।

বিগম জেবুনেচ্ছা করিম

বেগম জেবুনেচ্ছা কারম অতিরিক্ত সচিব শ্রম ও কর্মসংস্থান মন্ত্রণালয় এবং সভাপতি, পিআইসি কমিটি